## CSE 333 Lecture 17 -- network programming intro

### **Hal Perkins**

Department of Computer Science & Engineering University of Washington

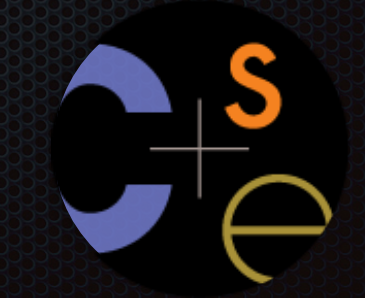

## Administrivia

HW3 due Thursday night

HW4 out Friday morning

- Due last Wednesday of the quarter
- OK to use up to 2 late days if you still have them

Section this week: networking (DNS, TCP client side, …) & some virtual function/vtables review

No exercises due this week

- Next exercise out by Thur. afternoon, due Mon. morning

Regular 12-1 office hour canceled tomorrow (3:30 hours still held)

# **Today**

Network programming

- dive into the Berkeley / POSIX sockets API

## Files and file descriptors

Remember open, read, write, and close?

- POSIX system calls for interacting with files
- open( ) returns a *file descriptor*
	- ‣ an integer that represents an open file
	- ‣ inside the OS, it's an index into a table that keeps track of any state associated with your interactions, such as the file position
	- ‣ you pass the file descriptor into read, write, and close

### Networks and sockets

### UNIX likes to make all I/O look like file I/O

- the good news is that you can use read( ) and write( ) to interact with remote computers over a network!
- just like with files....
	- ‣ your program can have multiple network channels open at once
	- ‣ you need to pass read( ) and write( ) a *file descriptor* to let the OS know which network channel you want to write to or read from
- a file descriptor used for network communications is a **socket**

# **Pictorially**

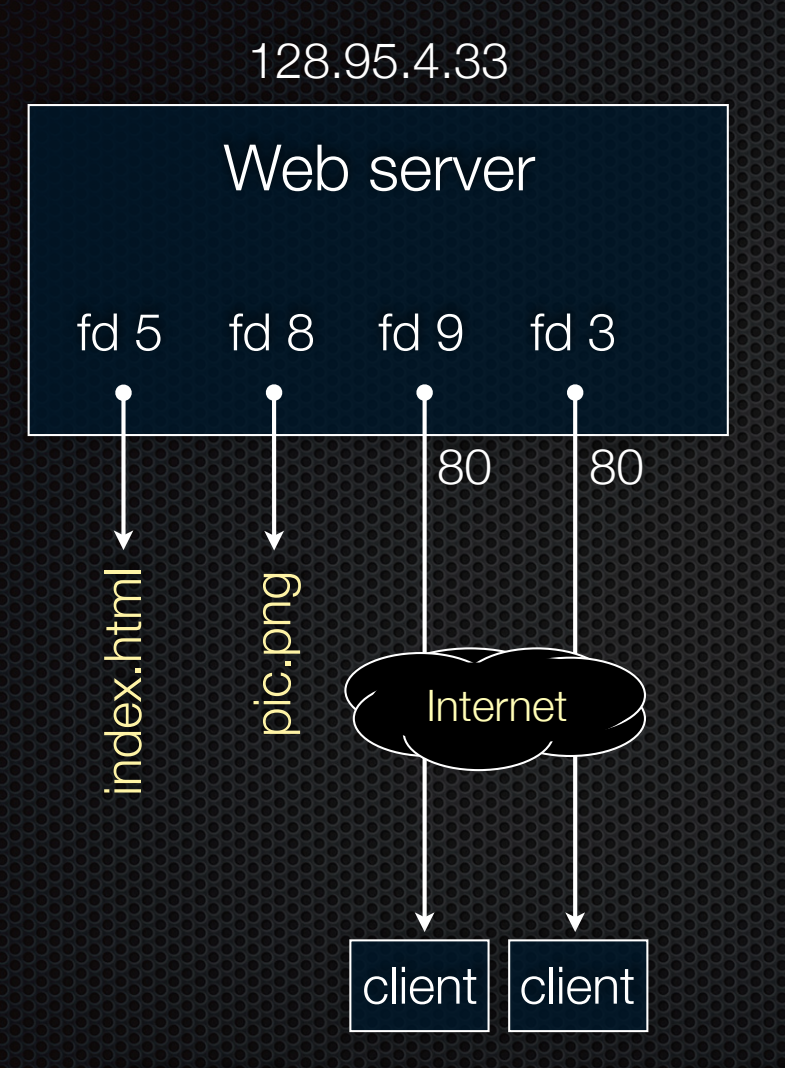

#### OS's descriptor table

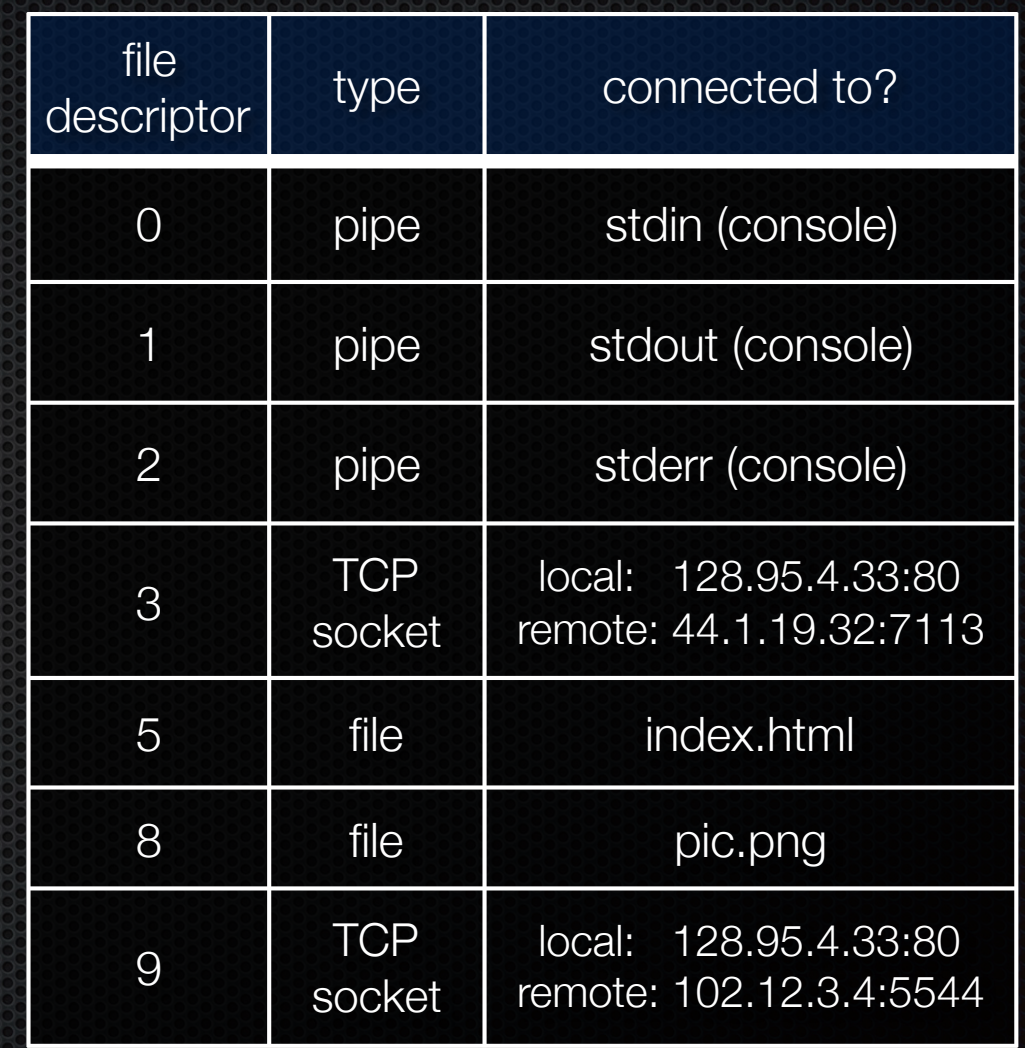

**102.12.3.4** : 5544 **44.1.19.32** : 7113

## Types of sockets

#### Stream sockets

- for connection-oriented, point-to-point, reliable bytestreams
	- ‣ uses TCP, SCTP, or other stream transports

#### Datagram sockets

- for connection-less, one-to-many, unreliable packets
	- ‣ uses UDP or other packet transports

Raw sockets

- for layer-3 communication (raw IP packet manipulation)

## Stream sockets

### Typically used for client / server communications

- but also for other architectures, like peer-to-peer

### **Client**

- an application that establishes a connection to a server

#### Server

- an application that receives connections from clients

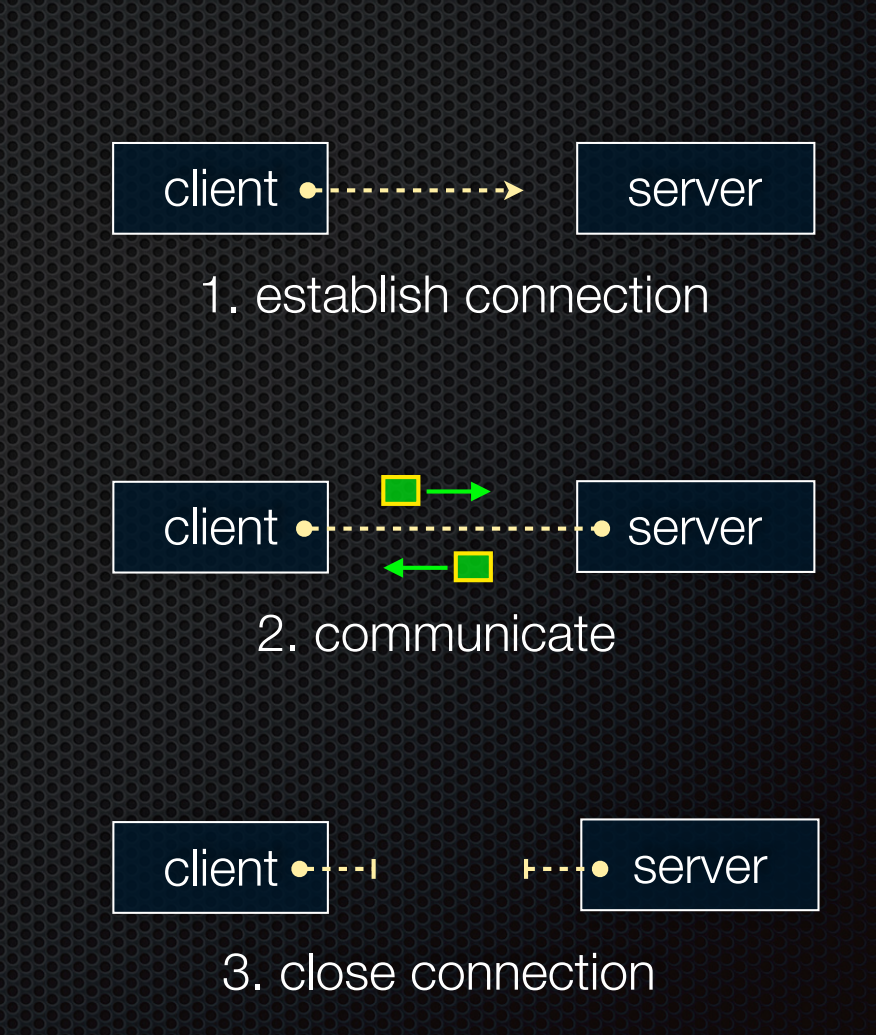

# Datagram sockets

Used less frequently than stream **sockets** 

- they provide no flow control, ordering, or reliability

Often used as a building block

- streaming media applications
- sometimes, DNS lookups

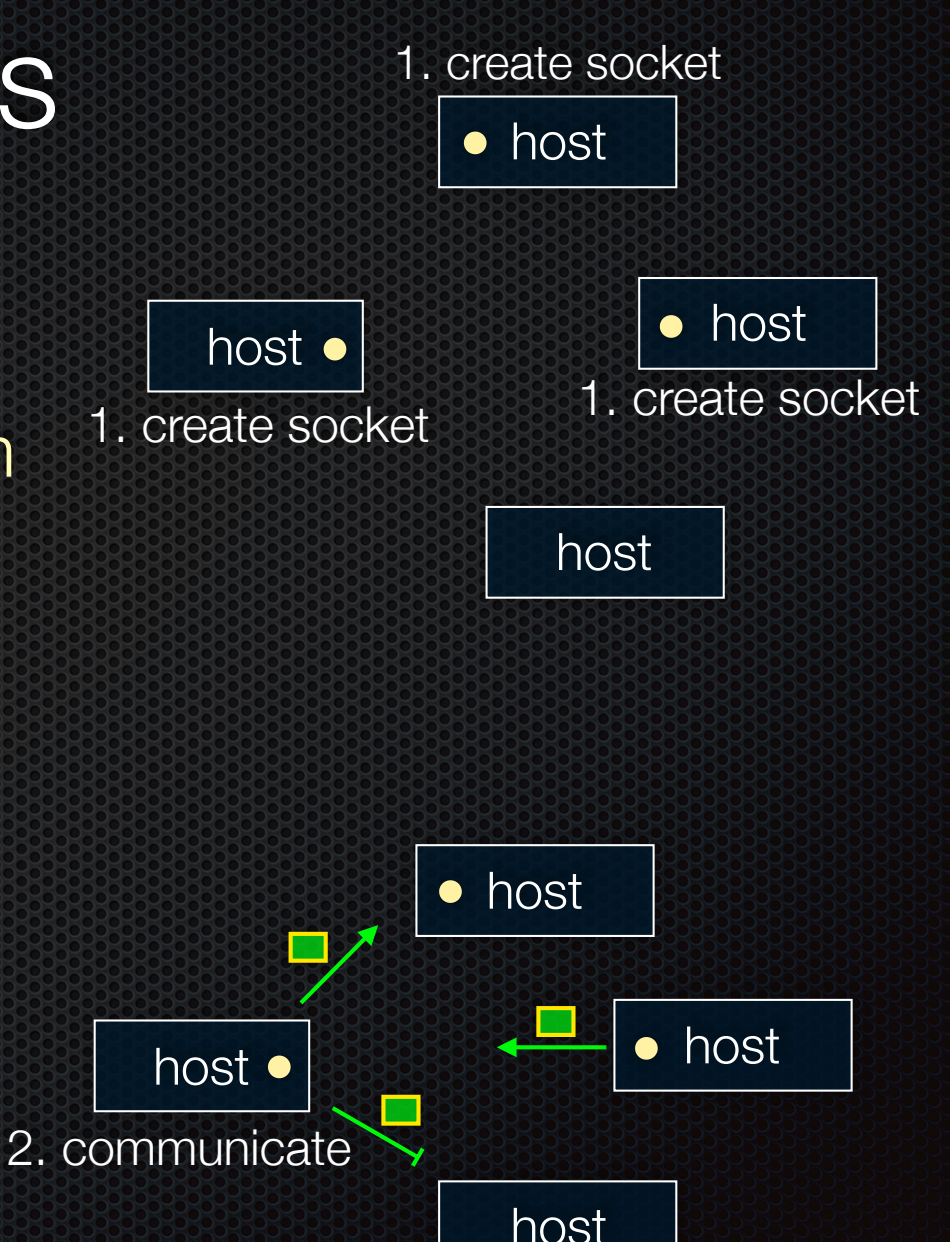

## The sockets API

Berkeley sockets originated in 4.2 BSD Unix circa 1983

- it is the standard API for network programming
	- ‣ available on most OSs

POSIX socket API

- a slight updating of the Berkeley sockets API
	- ‣ a few functions were deprecated or replaced
	- ‣ better support for multi-threading was added

## Let's dive into it!

We'll start by looking at the API from the point of view of a client connecting to a server over TCP

- there are five steps:
	- 1. figure out the IP address and port to which to connect
	- 2. create a socket
	- 3. connect the socket to the remote server
	- 4. read( ) and write( ) data using the socket
	- 5. close the socket

#### **Connecting from a client to a server.**

Step 1. Figure out the IP address and port to which to connect.

### Network addresses

For IPv4, an IP address is a 4-byte tuple - e.g., 128.95.4.1 (80:5f:04:01 in hex) For IPv6, an IP address is a 16-byte tuple

- e.g., 2d01:0db8:f188:0000:0000:0000:0000:1f33
	- ‣ 2d01:0db8:f188::1f33 in shorthand

### IPv4 address structures

```
// Port numbers and addresses are in *network order*.
// A mostly-protocol-independent address structure.
struct sockaddr {
    short int sa_family; // Address family; AF_INET, AF_INET6
    char sa_data[14]; // 14 bytes of protocol address
};
// An IPv4 specific address structure.
struct sockaddr_in {
    short int sin_family; // Address family, AF_INET == IPv4
    unsigned short int sin_port; // Port number
    struct in_addr sin_addr; // Internet address
    unsigned char sin_zero[8]; // Same size as struct sockaddr
};
struct in_addr {
    uint32_t s_addr; // IPv4 address
};
```
## IPv6 address structures

```
// A structure big enough to hold either IPv4 or IPv6 structures.
struct sockaddr_storage {
    sa_family_t ss_family; // address family
    // a bunch of padding; safe to ignore it.
 char __ss_pad1[_SS_PAD1SIZE];
 int64_t __ss_align;
    char __ss_pad2[_SS_PAD2SIZE];
};
// An IPv6 specific address structure.
struct sockaddr_in6 {
    u_int16_t sin6_family; // address family, AF_INET6
 u_int16_t sin6_port; // Port number
 u_int32_t sin6_flowinfo; // IPv6 flow information
    struct in6_addr sin6_addr; // IPv6 address
    u_int32_t sin6_scope_id; // Scope ID
};
struct in6_addr {
    unsigned char s6_addr[16]; // IPv6 address
};
```
## Generating these structures

Often you have a string representation of an address

- how do you generate one of the address structures?

```
#include <stdlib.h>
#include <arpa/inet.h>
int main(int argc, char **argv) {
   struct sockaddr_in sa; // IPv4
   struct sockaddr_in6 sa6; // IPv6
   // IPv4 string to sockaddr_in.
   inet_pton(AF_INET, "192.0.2.1", &(sa.sin_addr));
   // IPv6 string to sockaddr_in6.
   inet_pton(AF_INET6, "2001:db8:63b3:1::3490", &(sa6.sin6_addr));
   return EXIT_SUCCESS;
                                                              genaddr.cc
```
**}**

### Generating these structures

How about going in reverse?

**}**

**#include <stdlib.h> #include <arpa/inet.h> #include <iostream> int main(int argc, char \*\*argv) { struct sockaddr\_in6 sa6; // IPv6 char astring[INET6\_ADDRSTRLEN]; // IPv6 // IPv6 string to sockaddr\_in6. inet\_pton(AF\_INET6, "2001:db8:63b3:1::3490", &(sa6.sin6\_addr)); // sockaddr\_in6 to IPv6 string. inet\_ntop(AF\_INET6, &(sa6.sin6\_addr), astring, INET6\_ADDRSTRLEN); std::cout << astring << std::endl; return EXIT\_SUCCESS;** genstring.cc

# DNS

People tend to use DNS names, not IP addresses

- the sockets API lets you convert between the two
- it's a complicated process, though:
	- ‣ a given DNS name can have many IP addresses
	- many different DNS names can map to the same IP address
		- an IP address will reverse map into at most one DNS name, and maybe none
	- a DNS lookup may require interacting with many DNS servers

You can use the "dig" Linux program to explore DNS

- "man dig"

# DNS hierarchy

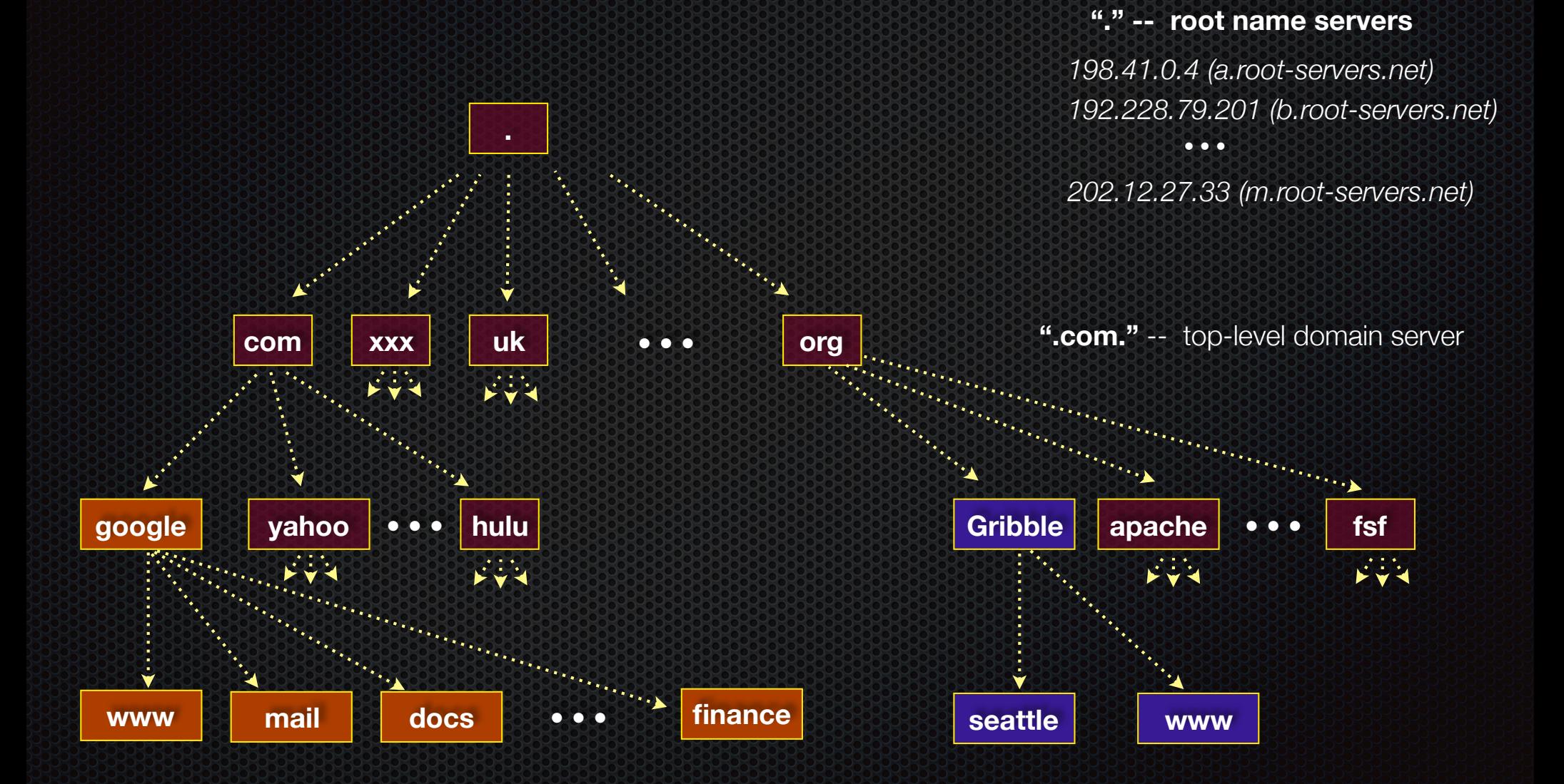

# Resolving DNS names

### The POSIX way is to use **getaddrinfo( )**

- a pretty complicated system call; the basic idea...
	- ‣ set up a "hints" structure with constraints you want respected
		- e.g., IPv6, IPv4, or either
	- ‣ tell getaddrinfo( ) which host and port you want resolved
		- host: a string representation; DNS name or IP address
	- ‣ getaddrinfo( ) gives you a list of results packet in an "addrinfo" struct
	- ‣ free the addrinfo structure using freeaddrinfo( )

## DNS lookup example

*see dnsresolve.cc*

#### **Connecting from a client to a server.**

Step 2. Create a socket.

## Creating a socket

#### Use the **socket** system call

- creating a socket doesn't yet bind it to a local address or port

CSE333 lec 17 networks.2 // 08-02-17 // Perkins

socket.cc

```
#include <errno.h>
#include <stdlib.h>
#include <string.h>
#include <sys/socket.h>
#include <sys/types.h>
#include <iostream>
int main(int argc, char **argv) {
   int socket_fd = socket(PF_INET, SOCK_STREAM, 0);
   if (socket_fd == -1) {
      std::cerr << strerror(errno) << std::endl;
      return EXIT_FAILURE;
   }
   close(socket_fd);
   return EXIT_SUCCESS;
}
```
#### **Connecting from a client to a server.**

#### Step 3. Connect the socket to the remote server.

## connect( )

The **connect( )** system call establishes a connection to a remote host

- you pass the following arguments to connect( ):
	- the socket file descriptor you created in step 2
	- one of the address structures you created in step 1
- connect may take some time to return
	- ‣ it is a **blocking** call by default
	- ‣ the network stack within the OS will communicate with the remote host to establish a TCP connection to it
	- ‣ this involves ~2 *round trips* across the network

## connect example

*see connect.cc*

#### **Connecting from a client to a server.**

#### Step 4. read( ) and write( ) data using the socket.

# read( )

### By default, a blocking call

- if there is data that has already been received by the network stack, then read will return immediately with it
	- ‣ thus, read might return with less data than you asked for
- if there is no data waiting for you, by default read( ) will block until some arrives
	- ‣ pop quiz: how might this cause **deadlock**?

# write( )

By default, a blocking call

- but, in a more sneaky way
- when write( ) returns, the receiver (i.e., the other end of the connection) probably has not yet received the data
	- ‣ in fact, the data might not have been sent on the network yet!
	- ‣ write( ) enqueues your data in a send buffer in the OS, and then returns; the OS will transmit the data in the background
- if there is no more space left in the send buffer, by default write( ) will block
	- ‣ how might this cause **deadlock**?

## read/write example

*see sendreceive.cc*

#### **Connecting from a client to a server.**

Step 5. close( ) the socket.

### See you on Friday!

## Exercise 1

Write a client that:

- reads DNS names, one per line, from stdin
- translates each name to one or more IP addresses
- prints out each IP address to stdout, one per line